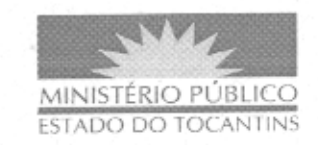

## Processo: nº 2008.0701.000558

Assunto: Prorrogação do prazo com a empresa fornecedora de Vale-Transporte -Segundo Termo Aditivo.

Interessados: Procuradoria-Geral de Justiça e Sindicato das Empresas de Transporte Coletivo Urbano de Passageiros do Estado do Tocantins - SETURB.

DESPACHO Nº 751/2010 - Em consonância com o Parecer Administrativo nº 123, de 08 de julho de 2010, às fls. 325/327, da Assessoria Especial Jurídica, AUTORIZO a prorrogação do prazo estipulado no Contrato nº 013/2008, firmado entre a Procuradoria-Geral de Justiça e o Sindicato das Empresas de Transporte Coletivo Urbano de Passageiros do Estado do Tocantins - SETURB, visando a prestação de serviços de transporte urbano de passageiros para os servidores da Procuradoria-Geral de Justiça (fornecimento de Vale-Transporte), por mais 12 (doze) meses, a partir de 18 de agosto de 2010, no valor mensal estimado em R\$ 1.300,00 (um mil e trezentos reais), a serem pagos conforme o quantitativo solicitado, mediante autorização da Contratante, bem como DEFIRO a lavratura definitiva do Segundo Termo Aditivo ao Contrato, e determino o encaminhamento dos presentes autos à Diretoria-Geral para as devidas providências.

PROCURADORIA-GERAL DE JUSTIÇA DO ESTADO DO

TOCANTINS, em Palmas, 16 de julho de 2010.

CLENAN RENAUT DE MELO PEREIRA Procurador-Geral de Justica